# **link para baixar pixbet**

#### **Autor: symphonyinn.com Palavras-chave: link para baixar pixbet**

#### **Resumo:**

**link para baixar pixbet : symphonyinn.com está esperando por você, as surpresas são infinitas!** 

### **link para baixar pixbet**

Você está cansado de receber mensagens indesejadas e chamadas dos telemarketers? Quer proteger **link para baixar pixbet** privacidade, manter seu número do telefone privado ou em caso afirmativo você tem sorte! Neste artigo vamos mostrar-lhe como desbloquear o CPF a partir da PIX para que mantenha um endereço particular.

#### **link para baixar pixbet**

Um PIX (Número de Identificação Pessoal) é um identificador único atribuído a indivíduos pelo governo brasileiro. É usado para uma variedade dos propósitos, incluindo tributação e votação; No entanto muitas pessoas não percebem que seu PIN está ligado ao número do telefone deles – o qual pode ser motivo da preocupação com privacidade - Ao desbloquear **link para baixar pixbet** CPF em relação à PIX você poderá manter privado esse numero telefônico evitando chamadas ou mensagens indesejadas

#### **Como desvincular o seu CPF a partir do PIX**

Desvincular o seu CPF de um PIX é uma forma simples que pode ser feita online ou através do aplicativo. Veja como fazer isso:

- Abra o aplicativo PIX no seu smartphone ou acesse a página da Web;
- Toque em "Gerenciar" ou no menu principal do aplicativo;
- Toque nos três pontos ao lado do PIX que você deseja desvincular;
- Selecione "Excluir Chave" e confirme;

É isso! Depois de ter desconectado o seu CPF a partir do PIX, não será mais associado ao número da **link para baixar pixbet** conta. Você ainda poderá usar esse código para outros fins como votação ou tributação mas este é privado e seguro

#### **Benefícios de desbloquear o seu CPF a partir do PIX**

Desvincular o seu CPF de um PIX tem vários benefícios, incluindo:

- Privacidade: Ao manter seu número de telefone privado, você pode evitar chamadas e mensagens indesejadas dos operadores do telemarketing ou shpmers;
- Segurança: Desvincular o seu CPF de um PIX pode ajudar a proteger as suas informações pessoais e prevenir roubos;
- Flexibilidade: Com o seu número de telefone desconectado do PIX, você pode usá-lo para outros fins como criar um novo ou utilizála em transações online;

### **Conclusão**

Em conclusão, desvincular o seu CPF a partir do PIX é um processo simples que pode ajudar

proteger **link para baixar pixbet** privacidade e manter seguro número telefônico. Seguindo os passos descritos neste artigo você poderá desfrutar dos benefícios da existência deste telefone privado enquanto ainda puder usar esse mesmo produto para outros fins? Então por quê está esperando hoje em dia sem ligar ao PCF com uma solução básica!

**conteúdo:** Nota: \* As informações contidas neste artigo são apenas para fins informativos e não devem ser consideradas aconselhamento profissional. \* O processo de remoção da ligação do CPF a partir dos PIX pode variar dependendo das aplicações ou websites específicos utilizados. \* É importante manter seu PIX e número de telefone seguros, sem compartilhá-los com ninguém.

### **link para baixar pixbet**

### **Reconstruindo o prédio Mackintosh: uma questão de arte e design**

Há uma semana, eu pedi uma abordagem mais enérgica para a restauração do edifício Mackintosh na Glasgow School of Art. A maioria dos leitores concordou com meu desânimo com o progresso lento nas obras de restauração desta maravilha destruída pelo fogo. No entanto, houve algumas vozes discordantes, acusando-me de "sentimentalismo excessivo" e questionando se o desejo de reconstruir o edifício tem alguma coisa a ver com o que a arte deve ser ou precisa ser no século 21. A minha resposta é sim, se os ateliês generosos, adaptáveis e bem iluminados, como os antigos do edifício, e a proximidade de algum dos melhores design do passado puderem beneficiar o arte atual, então sim, isso tem a ver. E se o arte desconhecido do futuro necessitar de acesso às tecnologias mais recentes, isso também pode ser fornecido **link para baixar pixbet** uma estrutura recém-construída. Quanto ao que meu crítico chama de "sentimentalismo", eu chamaria isso de aprecição pela arte e design - o que, acredito, é parte do ponto de uma escola de arte.

# **Cerveja de aniversário**

Não é comum celebrar no jornal nacional o trabalho de Knud Munk (1936-2024), um arquiteto dinamarquês brutalista que se tornou pós-modernista, apreciador de cilindros grandes e animados por zigue-zague e listras. No entanto, meu amigo, um baixista e nativo de Northampton, apontou que este é o 50º aniversário da fábrica de cerveja Carlsberg **link para baixar pixbet** Northampton, um projeto **link para baixar pixbet** que o arquiteto se divertiu com seus tanques gigantes e linha do telhado pontiagudo. A também notou esta importante ocasião, relatando que cerca de 28 bilhões de pintos foram brewed lá. Embora eu não possa ver a suposta semelhança com um longboat, é um marco memorável e distinto, semelhante a nada mais no país, que ainda desempenha **link para baixar pixbet** função original. Northampton fez uma contribuição subestimada para a arquitetura do século 20, com uma obra tardia de Charles Rennie Mackintosh, uma casa de 1926 do arquiteto alemão Peter Behrens, geralmente vista como o primeiro edifício modernista na Grã-Bretanha, e a torre de elevador vertical esbelta do National Lift Tower de 1982. A fábrica de cerveja Carlsberg é uma parte digna dessa herança idiosincrática.

### **Falso conto da cidade**

A "cidade de 15 minutos" é a proposta razoável - às vezes superpublicitada e vagamente expressa - de que é bom se os lugares que você precisa para coisas como trabalho, educação, lazer e saúde estiverem a 15 minutos a pé ou de bicicleta de **link para baixar pixbet** casa. Não é, como uma banda estranhamente persistente de teóricos da conspiração alega, uma ameaça à liberdade pessoal por forças globais insidiosas. Isso não impediu a ministra da saúde, Maria Caulfield, de se tornar a última conservadora a repetir boatos sem sentido sobre isso. Isso significa, ela disse **link para baixar pixbet** um folheto de campanha, que nas suas cidades natal de Lewes as pessoas serão cobradas por dirigirem por mais de 15 minutos de suas casas, o que não é. Todos estamos acostumados a políticos que inventam coisas, mas como, de fato, devemos lidar com eles?

# **Prazer fugaz**

Nos tempos de muita posturação sobre "beleza" e "emoção" no design de edifícios, How to Enjoy Architecture é um antídoto útil. É um livro calmo, sábio, informado, não dogmático e quietamente apaixonado do arquiteto Charles Holland, que projetou a extraordinária Casa para Essex com o artista Grayson Perry. A arquitetura, conclui, "é algo material que também é sobre os prazeres fugazes e intangíveis da vida". "É uma fonte de prazer intenso que nos permite desfrutar de tanto mais também." Isso, **link para baixar pixbet** vez de declarações mais bombásticas, chega perto da verdade.

## **15ª Edição da Corrida Internacional de Ciclismo de Hainan Inaugurada**

A 15ª edição da Corrida Internacional de Ciclismo de Hainan foi inaugurada **link para baixar pixbet** Qionghai, Hainan, **link para baixar pixbet** 27 de agosto de 2024.

Este evento esportivo, que oferece um prêmio total de 300.000 dólares, conta com a participação de 138 ciclistas e 20 equipes nacionais e internacionais.

A primeira etapa do campeonato, realizada no primeiro dia, cobriu uma distância de 95,6 quilômetros.

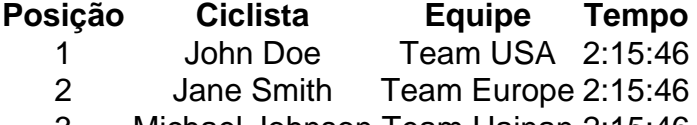

3 Michael Johnson Team Hainan 2:15:46

#### **0 comentários**

#### **Informações do documento:**

Autor: symphonyinn.com Assunto: link para baixar pixbet Palavras-chave: **link para baixar pixbet** Data de lançamento de: 2024-10-17